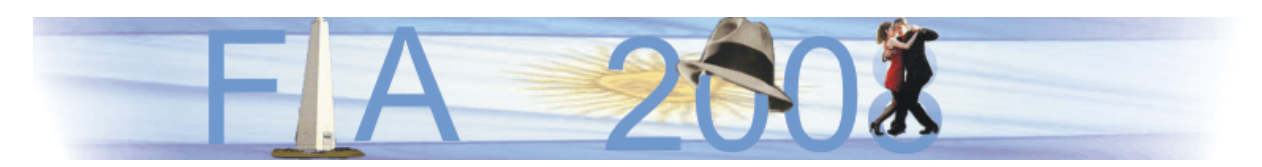

VI Congreso Iberoamericano de Acústica - FIA 2008 Buenos Aires, 5, 6 y 7 de noviembre de 2008

FIA2008-A064

# **Diseño e implementación de prototipo funcional de reverberador por convolución en tiempo real**

David E. Cortes Millan. Ismael E. Ortega Galvan. Andres M. Oriuela Miranda.

Programa de Inegiería de Sonido, Facultad de Ingeniería, Universidad de San Buenaventura. Tr 26 # 172-08, Bogota, Colombia

#### **Abstract**

It is presented the description of the process of design and implementation of a functional prototype of a real time convolutional reverberator implemented on a Texas Instruments' DSKC6713 and configurated using an interface running on a PC. This is a system capable to develop convolution between an audio signal that is being acquired by this and a recorded impulse response (IR), modify parameters like RT and EDT of an IR through the modification of the slope of its Schroeder's inverse integral and serve as a room's impulse measurement system, using two distinct methods: the first is the option to record an external impulsive source (shots, balloon, etc), and the second one through the generation and recording of sinusoidal sweeps that computing deconvolution between the two signals (the generated and the recorded one) gets the room's impulse response.

#### **Resumen**

Se presenta la descripción del proceso de diseño e implementación de un prototipo funcional de reverberador por convolución en tiempo real, implementado en un DSKC6713 de Texas Instruments y configurado a través de una interfaz ejecutada en un PC. Este es un sistema capaz de ejecutar convolución entre una señal de audio que esta siendo capturada por este y una respuesta al impulso (RI) almacenada, modificar parámetros como el RT y EDT de una RI a través de la modificación de la pendiente de su integral inversa de Schroeder y servir como sistema de medición de respuesta al impulso de un recinto, mediante dos distintos métodos: El primero es la opción de grabar una fuente impulsiva externa (disparos, globos, etc.), y el segundo mediante la generación y grabación de barridos senoidales que por medio de la deconvolución entre las dos señales (generada y grabada) obtiene la respuesta al impulso del lugar.

#### **1 Introducción**

La reverberación es uno de los efectos más populares en la producción musical y audiovisual, utilizada con el fin de agregar a las grabaciones características propias de espacios sonoros reales o imaginados. La reverberación puede ser implementada a través de la combinación de estructuras básicas de filtrado o por medio de la convolución entre dos señales (la señal a procesar y la respuesta al impulso de un recinto). El primer método ha sido más utilizado (se encuentran muchos plug–ins y viene integrado en muchas mesas de mezcla) debido a su bajo costo de implementación y a la poca potencia de cálculo requerida para ejecutarlo en tiempo real. Contrario a esto, la implementación de reverberación por medio de convolución demanda altas potencias de cálculo para ser ejecutada en tiempo real, las cuales fueron alcanzadas por los procesadores comerciales (de Pc y DSP) sólo hasta la década pasada. A pesar de las mayores exigencias para realizar la reverberación por convolución, los resultados obtenidos con este método poseen altos grados de realismo, muy superiores a los logrados por el primero.

Por otro lado, gracias a la creciente mejora en la rapidez y robustez de los procesadores digitales de señal DSP se ha logrado aplicar diferentes procesos matemáticos a señales en tiempo real. Una de las operaciones de más alto nivel de complejidad que ha sido implementada es la convolución en tiempo real, plasmando una de sus más útiles aplicaciones en los reverberadores de audio digital.

## **2 Marco teórico**

<u>.</u>

#### **2.1 Respuesta al impulso**

La respuesta al impulso se define como la respuesta de un sistema ante una señal de entrada impulsiva. Siempre cuando el sistema sea LTI (lineal e invariante en el tiempo) la respuesta al impulso puede obtenerse; esta señal contiene toda la información que existe acerca del comportamiento del sistema, permitiendo además el cálculo de la señal de salida del sistema ante cualquier señal de entrada. Según la normativa ISO 3382 una respuesta al impulso de un recinto se define como "*una función de tiempo de la presión sonora recibida en un recinto y resultado de excitación del recinto por una función delta dirac"*. 1

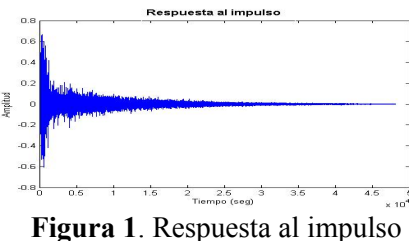

#### **2.2 Mediciones de respuesta al impulso usando barridos senoidales (Sweep sine technic)2**

La respuesta al impulso usando este método se obtiene a través de un proceso matemático que se realiza entre la señal de prueba (barrido senoidal en este caso) que se emite

<sup>&</sup>lt;sup>1</sup> Normativa ISO3382 1997, Acoustics - Measurement of the reverberation time of rooms with reference to other acoustical parameters. 2 Müller, Swen; Massarani,Paulo, Transfer-Function Measurement with Sweeps

en el recinto y esa misma señal de prueba grabada con un micrófono ubicado dentro de este. A partir de estas dos señales se realiza el proceso de deconvolución, a través del cual se calcula la respuesta al impulso del recinto.

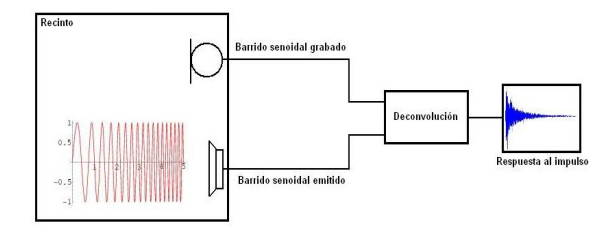

**Figura 2.** Flujo del proceso de medición de respuesta al impulso usando barridos senoidales

#### **2.3 Mediciones de respuesta al impulso Señales impulsivas**

Esta técnica de medición es la más sencilla de todas y consiste en la captura de una señal impulsiva emitida (disparos, explosiones de mechas, etc.) dentro de un recinto y es grabada por medio de un micrófono. Este método facilita la obtención de la respuesta al impulso ya que esta señal se captura directamente sin tener que realizar posteriores cálculos o procesos matemáticos, ahorrando tiempo de medición.

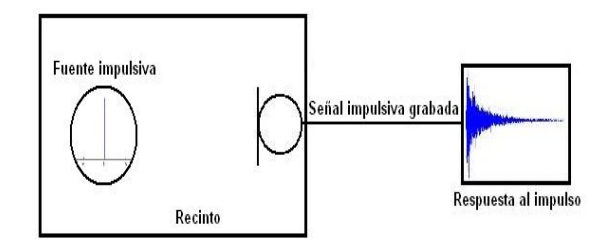

**Figura 3.** Flujo del proceso de medición de respuesta al impulso usando señales impulsivas

#### **2.4 Técnica de modificación de los parámetros de la respuesta al impulso de un recinto.**

El análisis de los parámetros acústicos de un recinto y en especial el de tiempo de reverberación, puede realizarse a partir de la respuesta al impulso medida en un lugar. A partir de esta respuesta al impulso se puede calcular los distintos parámetros que permitirán caracterizar parte del comportamiento del campo sonoro dentro del recinto. Los parámetros de interés para el desarrollo de este proyecto son básicamente dos: Tiempo de Reverberación (RT20) y Early Decay Time (EDT), por medio de los cuales se realiza la variación de la percepción subjetiva de la reverberación dentro del sistema de reverberación por convolución.

Para la modificación de los parámetros acústicos deseados RT20 y EDT se realiza el siguiente procedimiento que será presentado en tres grandes pasos que representan el proceso de obtención de la Integral de Schroeder a partir de la respuesta al impulso, la modificación de la Integral de Schroeder, y la obtención de la nueva respuesta al impulso a partir de la nueva integral de Schroeder.

## **2.4.1 Cálculo de la Integral de Schroeder, RT20 y EDT a partir de una Respuesta al Impulso**

Por definición el Tiempo de Reverberación es el tiempo en segundos requerido para que el nivel de presión sonora decaiga 60dB con respecto al nivel original, una vez que la fuente es apagada o ha dejado de emitir sonido<sup>3</sup>. Este tiempo es denotado como RT60, y se mide dentro de la curva de decaimiento o Integral de Schroeder.

#### **Calculo de la integral de Schroeder**

Teniendo una Respuesta al impulso *p(t)* en donde el tiempo *t(0)* corresponde a la llegada del sonido directo, la Integral de Schroeder de *p(t)* es :

$$
S(t) = \int t \ p^2(t) dt \tag{1}
$$

Cuando graficamos estos valores en dB teniendo como valor de referencia el valor máximo de 0dB en *t* =0, La integral de Schroeder *S(t)* representa la curva de decaimiento de la energía obtenida una vez fue apagada la fuente.<sup>4</sup> Vea figura 4.

Los parámetros derivados de la respuesta al impulso se pueden calcular directamente sobre esta Integral de Schroeder.

#### **Cálculo del Tiempo de reverberación RT20 y EDT**

Para realizar el cálculo del tiempo de reverberación y el EDT es necesario identificar unos instantes de tiempo en la integral de Schroeder que permitan calcular la pendiente de la recta que determinará cuánto tiempo se demora la energía en decaer 60dB a partir de su nivel original.

Si la relación señal ruido de la respuesta al impulso no permite observar el decaimiento hasta -60dB sobre la curva, será necesario calcular el tiempo de reverberación basándose en la diferencia existente entre -5dB y -35dB resultando el cálculo de RT30 o el cálculo de RT20 basándose en la diferencia entre -5dB y -25dB

En el caso del presente proyecto estos instantes de tiempo son aquellos en donde la señal, la integral de Schroeder, tiene un valor de: -5dB, -25dB y -10dB, datos necesarios para poder calcular RT20 y EDT respectivamente.

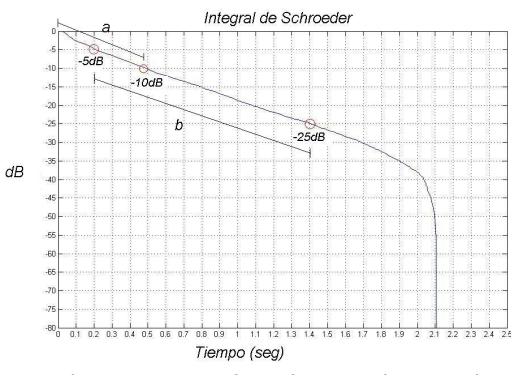

*Figura 4. Selección de puntos sobre la pendiente de la integral de Schroeder, de -5dB a -25dB para RT20 y de 0dB y -10dB para EDT* 

1

<sup>&</sup>lt;sup>3</sup> Ibid

<sup>4</sup> ADRIANSEN, Fons; Acoustical Impulse Response Measurement with ALIKI.

Una vez identificados estos instantes de tiempo sobre la integral de Schroeder se realiza sobre estos segmentos una regresión lineal para calcular la pendiente de la recta que más se ajusta a todos los valores de este segmento de la señal.

Esta recta hallada luego es extendida a lo largo de toda la señal original, ya que en esta recta se identificará en que instante de tiempo es que esta recta corta con el valor de -60dB. Es decir se extrapola el valor a -60dB para hallar el valor de RT20. Este es el método utilizado para calcular el tiempo de reverberación partiendo de una Respuesta al impulso, calculando su Integral de Schroeder e identificando sobre ella la pendiente con la que decae la energía 60 dB con respecto al nivel original.

### **2.4.2 Modificación de Tiempo de reverberación RT20 y de Early Decay Time EDT.**

Una vez calculados estos dos parámetros el procedimiento a seguir es variarlos mediante la modificación de la pendiente calculada en la regresión lineal.

La variación de esta recta debe ser alrededor del instante de tiempo donde la señal vale -5dB para el RT20 y -10dB para el EDT.

Una vez variada la pendiente se calcula la diferencia entre la recta original y la nueva recta, y el resultado de esta diferencia es el valor que se le suma a la integral de Schroeder. Para la variación del RT20 se suma esta diferencia desde el valor de -5dB en adelante, mientras que para la variación del EDT se suma la diferencia pero solo en el segmento comprendido entre 0dB y -10dB.

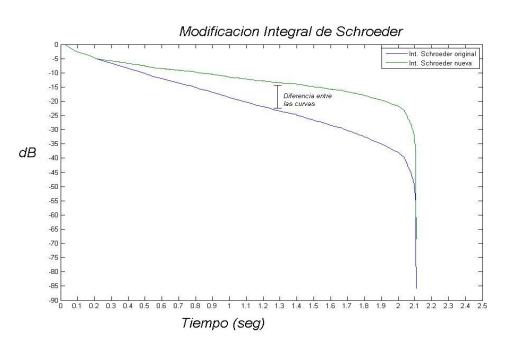

**Figura 5.** Comparación de la integral de Schroeder original y la modificada.

Esta modificación de la Integral de Schroeder se ve directamente reflejada en la respuesta al Impulso como tal, ya que se varía en ella su tiempo de reverberación y su EDT respectivamente, dependiendo de las modificaciones realizadas por el usuario.

#### **2.4.3 Obtención de la nueva respuesta al impulso a partir de la nueva integral de Schroeder.**

El único paso restante para este resultado es realizar sobre la integral de Schroeder el proceso inverso al realizado en el primer paso que seria obtener de vuelta la respuesta al impulso a partir de su Integral de Schroeder. La ecuación que define este proceso resulta de despejar la Respuesta al impulso de la ecuación (1), resultando:

$$
RI = \sqrt{10 \frac{\Delta(\text{sch/10})}{\sqrt{10}}}
$$
 (2)

## **2.5 Convolución**

La convolución es un proceso matemático entre dos señales para obtener una tercera, donde las dos primeras representan, por ejemplo la repuesta al impulso de un sistema y la señal de entrada a este, y la tercera, es decir el resultado de la operación, es la señal de salida del sistema.

La convolución FFT se basa en la propiedad que establece que la multiplicación en el dominio de frecuencia corresponde a la convolución en el dominio de tiempo. Así, en este proceso se obtiene el espectro de la señal de entrada mediante Transformada Discreta de Fourier (DFT), luego se multiplica con la respuesta al impulso, también en el dominio de frecuencia, y se retorna el resultado al dominio de tiempo mediante la IDFT (inversa DFT).<sup>5</sup>

### **2.6 Reverberadores por convolución**

Teniendo en cuenta que el comportamiento acústico de un recinto -para un par de puntos de fuente y receptor dados - puede ser descrito por medio de la *respuesta al impulso*, las alteraciones que este realiza a una señal acústica desde que es generada por una fuente hasta que llega a los oídos de un receptor, pueden ser simuladas computando la operación de convolución entre la señal de entrada (señal generada por la fuente) y la respuesta al impulso medida en la misma ubicación del receptor. Usando este mismo razonamiento, es posible desarrollar un sistema de procesamiento de audio digital que calcule la convolución entre una señal de entrada y una respuesta al impulso previamente medida, dando como salida la señal de entrada 'reverberada', así la señal de entrada sonará como si hubiese sido grabada en donde fue medida la respuesta al impulso.

# **3 Resultados**

### **3.1 Diseño**

Esta sección es la descripción del proceso de análisis, diseño, implementación y prueba de un prototipo de reverberador por convolución. Parte del diseño del mismo fue implementado en un DSK C6713 de Texas Instruments, utilizando Matlab y Simulink como entorno de desarrollo y verificación.

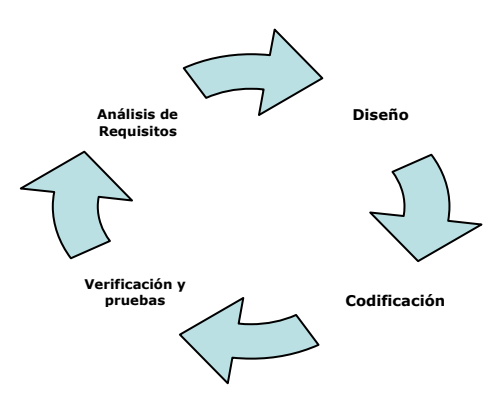

**Figura 6**. Ciclo de desarrollo básico de sistemas de software.

<sup>1</sup> 5 Smith, Steven; The scientist and engineer's guide to Digital Signal Processing. California. California Technical Publishing: 1999

Tomando como guía el ciclo de diseño presentado en la Figura 6, donde se plantea un ciclo básico de desarrollo de sistemas<sup>6</sup> DSP compuesto por las etapas de análisis de requisitos e investigación preliminar, diseño, implementación y pruebas, y usando como referencia diferentes reverberadores por convolución (hardware y software) disponibles en el mercado, se delimitan los requerimientos y características del sistema deseado, teniendo como resultado una descripción escrita de este. A partir de esta descripción inicial del sistema y de los objetivos planteados en el proyecto, el producto es concebido como tres subsistemas que realizan los principales procesos (convolución, modificación de parámetros acústicos de una respuesta al impulso y medición de respuesta al impulso de recintos) y una interfaz gráfica que permite controlar eficientemente el funcionamiento de estos. La figura 7 ilustra la idea.

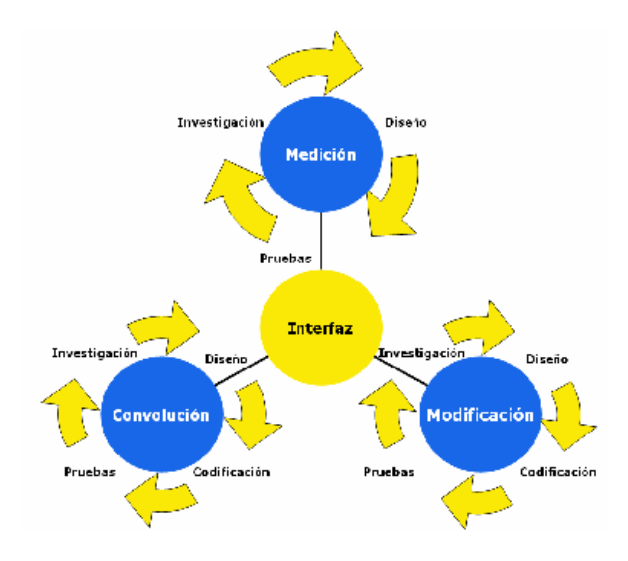

**Figura 7.** Diagrama general sistema RevConvBeta

Cada uno de los elementos azules mostrados en la Figura 7 se desarrolló siguiendo el ciclo mostrado en la Figura 6, así el desarrollo de cada uno inició con una investigación acerca de los conceptos matemáticos y acústicos sobre los que cada uno se fundamenta y terminó con la verificación y prueba de los modelos Simulink y códigos fuente MATLAB implementados. La tabla 1 presenta una descripción sintetizada de los procesos llevados a cabo para crear cada uno de los elementos de la Figura 7

### **3.2 Implementación final**

El *RevConvBeta* es un prototipo funcional de reverberador por convolución implementado sobre una plataforma DSP que permite realizar la convolución a una señal de entrada con una respuesta al impulso almacenada o medida en un recinto específico.

El sistema posee una interfaz gráfica (GUI) que le permite un fácil y práctico manejo al usuario, mediante la comunicación directa entre el computador y el procesador de la tarjeta DSK6713. El usuario puede interactuar directamente con el funcionamiento del sistema mediante la modificación de algunos parámetros que determinarán el comportamiento de este. Estos parámetros son: El tiempo de Reverberación RT20, el Early Decay Time EDT y el Dry/Wet. El prototipo además permite capturar la respuesta al impulso de un recinto específico mediante la opción de utilizar dos métodos distintos.

1

<sup>6</sup> Weitzenfeld, Alfredo, Ingeniería de software orientada a objetos.

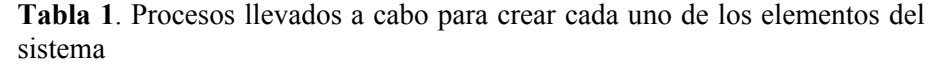

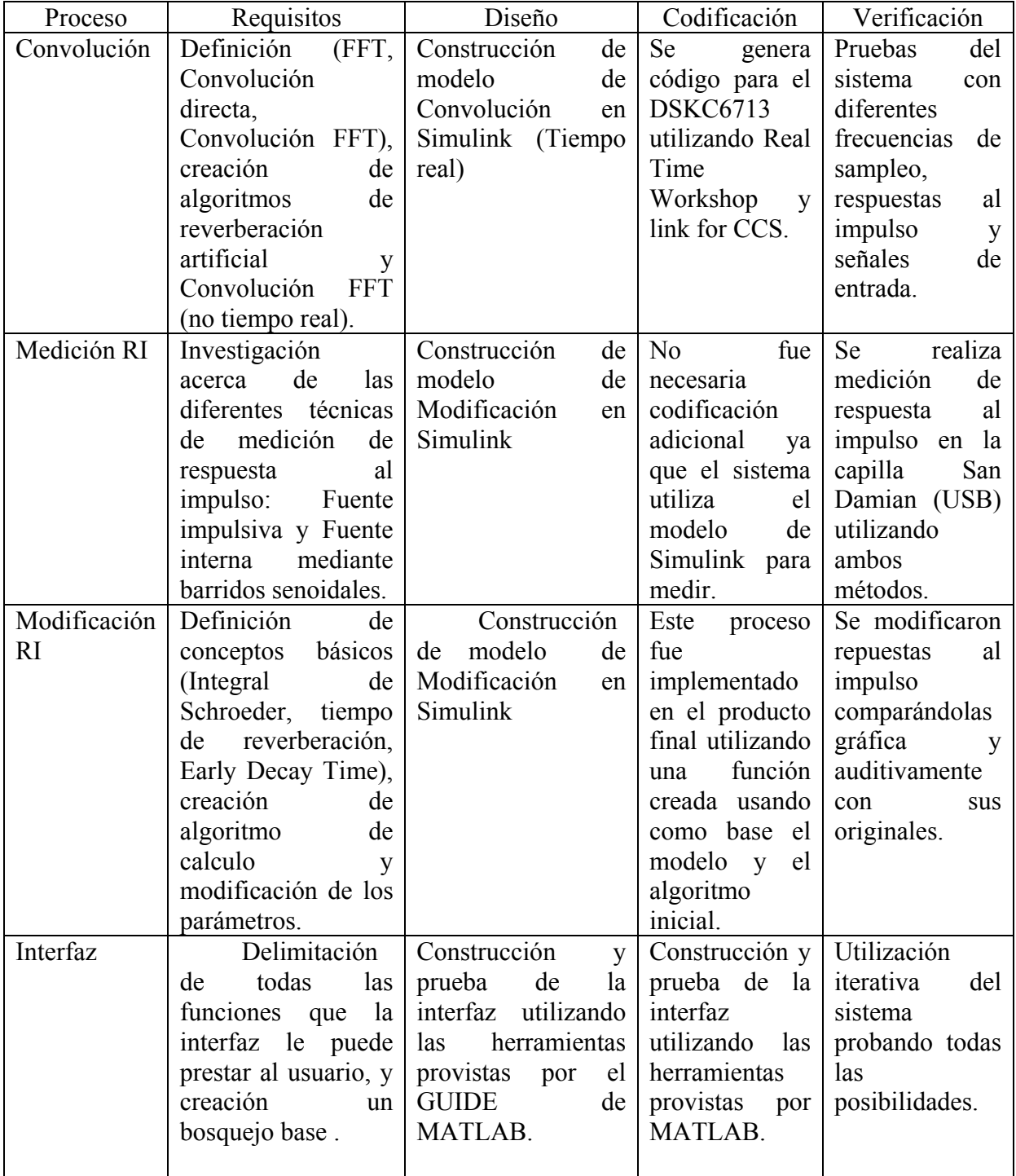

A continuación son presentados los procesos y formas de visualización del sistema. Las distintas opciones de graficación de la repuesta al impulso se muestran en la figura 8.

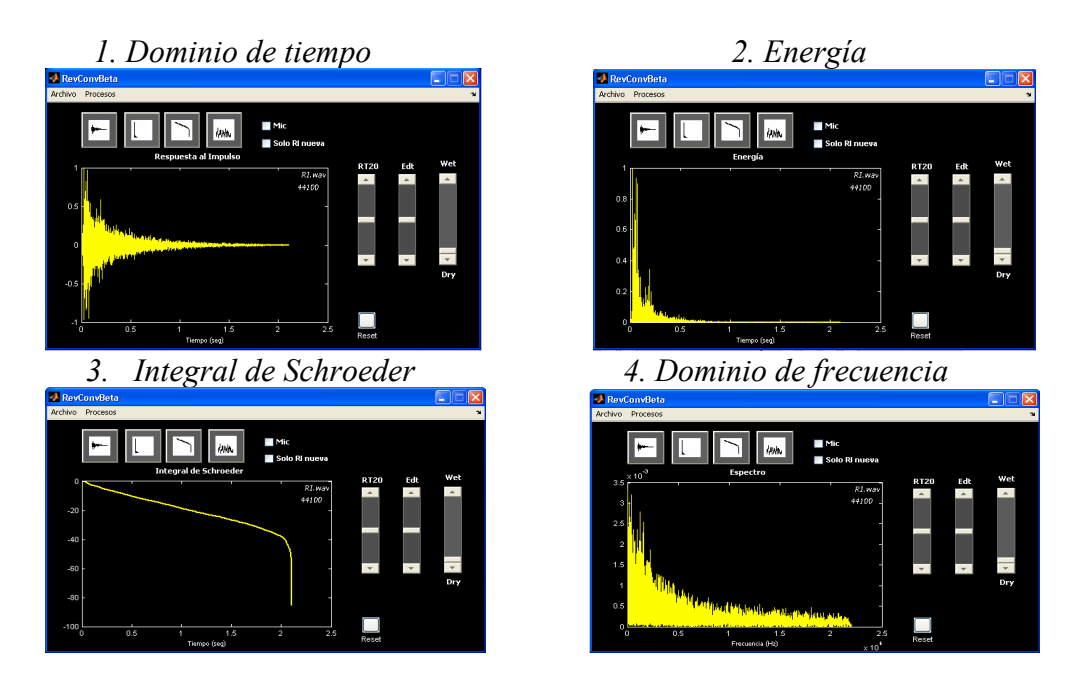

**Figura 8.** Opciones de graficación de RevConvBeta

Una vez es cargada y visualizada la respuesta al impulso el sistema permite modificar esta respuesta mediante la modificación del RT20 o del EDT respectivamente

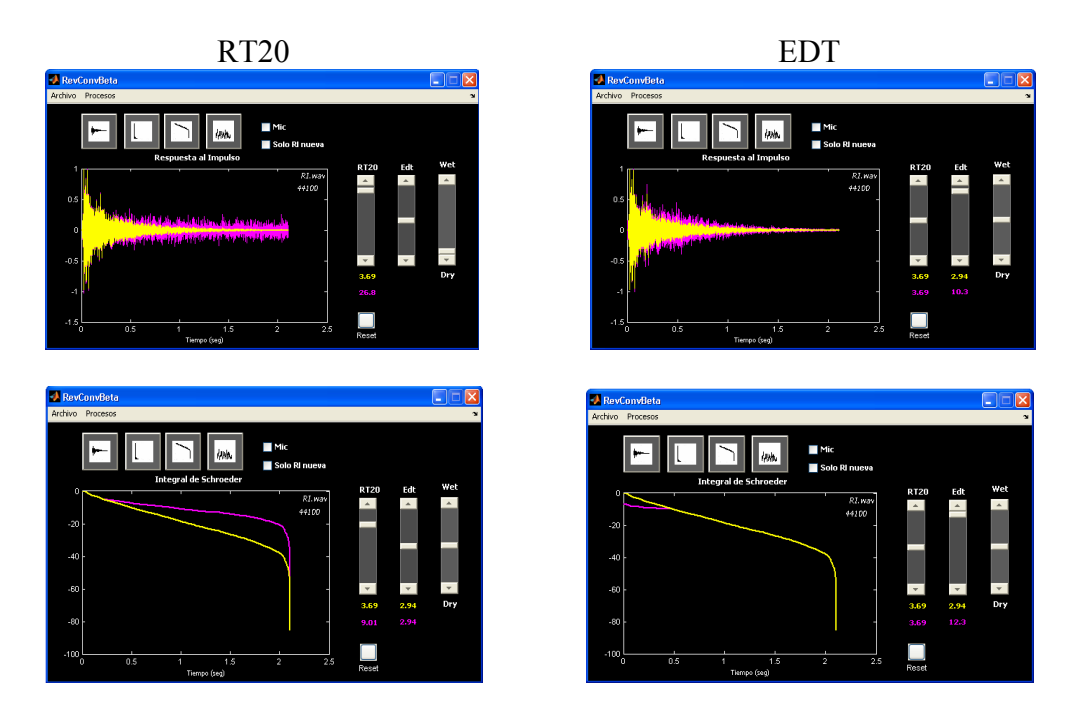

**Figura 9.** Modificación de EDT y RT20

Estas gráficas muestran la respuesta al impulso original sobrepuesta con la respuesta resultante de la modificación tanto de su RT20 como de su EDT respectivamente, mostrando la diferencia entre ellas en el dominio de tiempo así como en su integral de Schroeder. En la gráfica se muestra de color amarillo la Respuesta al impulso original, y en color violeta la Respuesta al impulso modificada.

Una vez alcanzada la respuesta al impulso deseada consiguiendo el tiempo de reverberación deseado, el EDT deseado, y configurado el parámetro Dry/Wet, el sistema permite realizar reverberación por convolución en tiempo real entre esta respuesta al impulso modificada, y una señal de entrada que esta siendo muestreada por el codec del DSK C6713.

## **3.2.1 Convolución**

Para realizar este proceso el usuario debe seleccionar en la interfaz el menú *Procesos* y allí seleccionar la opción *Convolución*. Esta acción genera que la interfaz abra automáticamente el modelo de Convolución realizado en Simulink, que permitirá realizar la convolución entre esta respuesta seleccionada y la señal de entrada deseada. Este modelo de Convolución será el que se cargue al DSK C6713. Para realizar esto, el usuario debe desde el modelo construir y descargar el proyecto que se correrá sobre el procesador TMS320C6713 del DSK C6713. Esto se consigue digitando *Ctrl+B* desde el modelo.

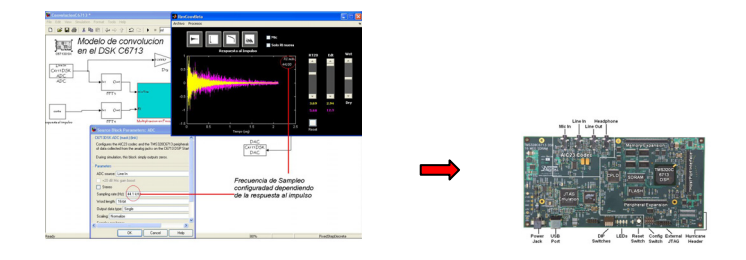

**Figura 10.** Opción de Convolución de RevConvBeta. Este ajusta la frecuencia de muestreo del sistema de acuerdo a la frecuencia de la respuesta al impulso. Este es descargado al DSKC 6713 de TI.

# **3.2.2 Medición**

El prototipo *RevConvBeta* permite realizar medición de respuestas al impulso desde su menú *Procesos* en la opción *Medición*. Al hacer esto, automáticamente se abre una nueva interfaz que le permitirá al usuario interactuar con las dos diferentes opciones de medición de la respuesta al impulso con la que el sistema cuenta. Una vez escogida el tipo de fuente con el que se pretende realizar la medición (Interna o Externa), el usuario debe oprimir OK, lo que automáticamente generará que el modelo de medición realizado en Simulink se abra y se configure dependiendo de la elección del usuario.

### **4 Conclusiones**

- A través del uso combinado de la FFT y del 'método Overlap Add' es posible realizar convolución entre grandes cantidades de datos en lapsos de tiempo muy cortos.
- La posibilidad de realizar modificaciones sustanciales dentro de una respuesta al impulso permite tener un control bastante amplio sobre las características acústicas de un recinto que están representadas dentro de su respuesta al impulso
- La herramienta de Matlab Guide le permite al desarrollador de sistemas de procesamiento digital de señal construir interfaces graficas de usuario que faciliten el manejo de los procesos realizados en el sistema así como el control de sus parámetros
- La posibilidad de realizar mediciones de respuesta al impulso hace que el sistema sea muy útil ya que no depende de respuestas descargadas sino que permite medir las propias en algún recinto en específico.
- La aplicación de conceptos elementales de ingeniería de software permite planificar, implementar y utilizar sistemas de procesamiento digital de señales bajo considerables niveles de control y orden
- El DSK C6713 es una herramienta con gran importancia a la hora de implementar cualquier tipo de procesamiento digital de señal ya que permite trabajar enlazado con Simulink y CCS para construir modelos que realicen dichos procesamientos y puedan ser configurados para que funcionen óptimamente sobre la tarjeta DSP.

#### **Referencias**

Normativa ISO3382 1997, "Acoustics - Measurement of the reverberation time of rooms with reference to other acoustical parameters".

Adriansen, Fons; "Acoustical Impulse Response Measurement with ALIKI".

Smith, Steven; "The scientist and engineer's guide to Digital Signal Processing". California. California Technical Publishing: 1999.

Weitzenfeld, Alfredo, "Ingeniería de software orientada a objetos".

Müller, Swen; Massarani,Paulo, "Transfer-Function Measurement with Sweeps".